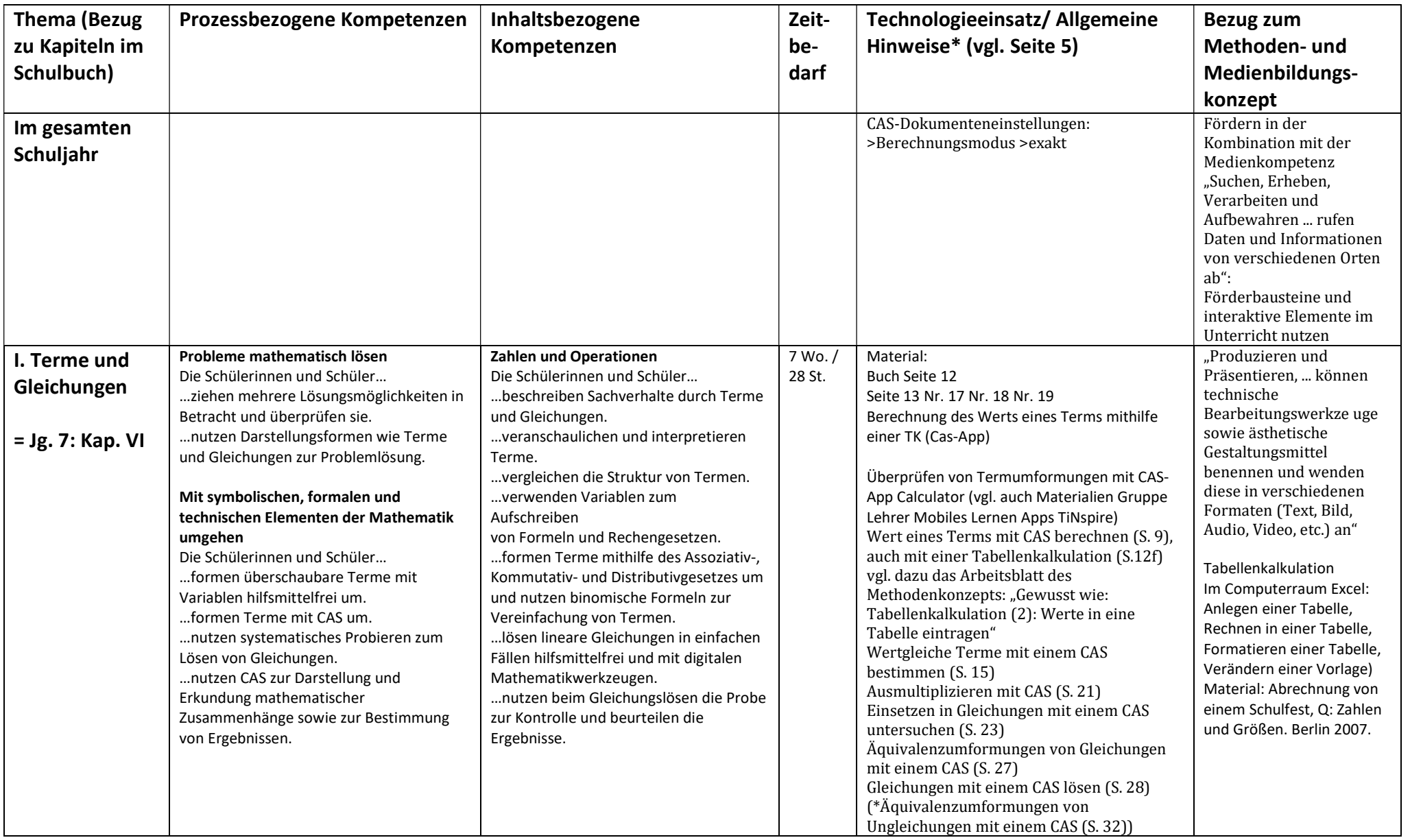

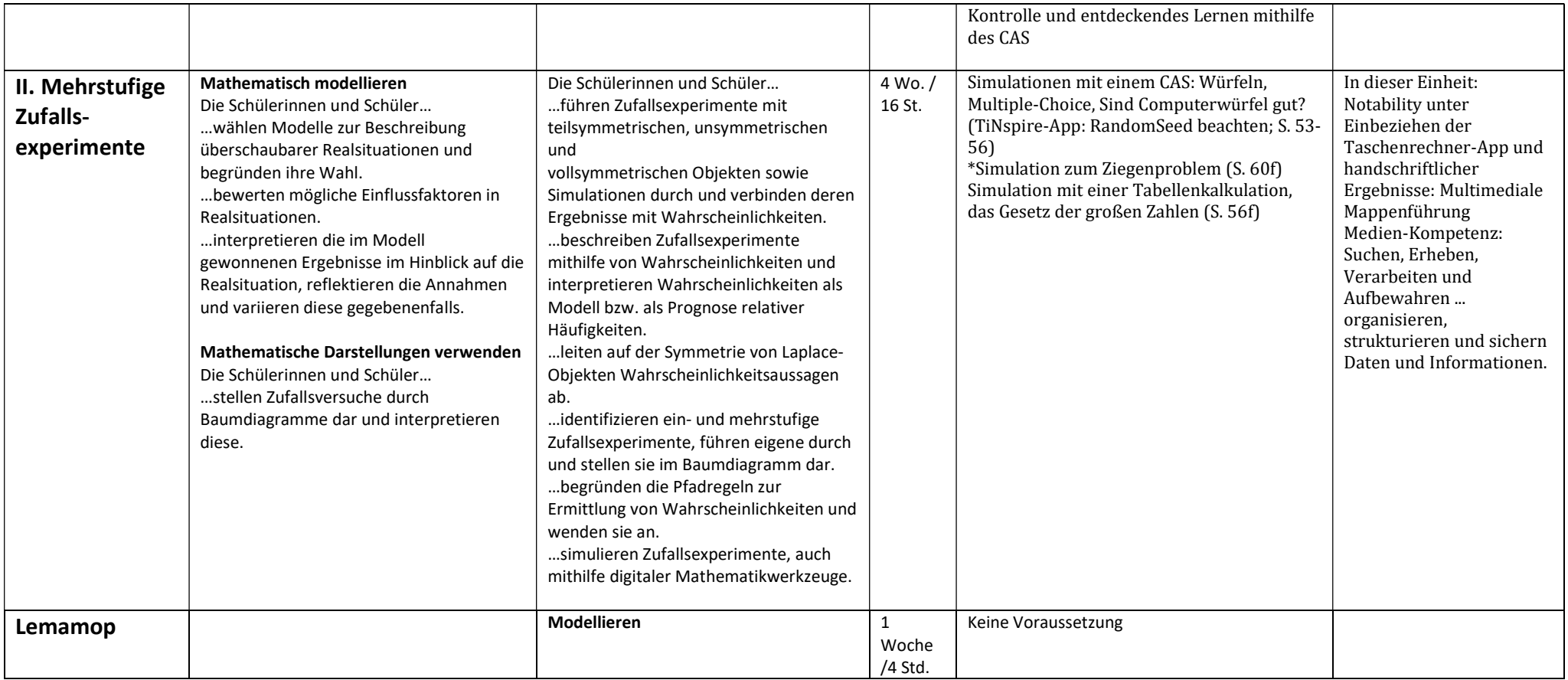

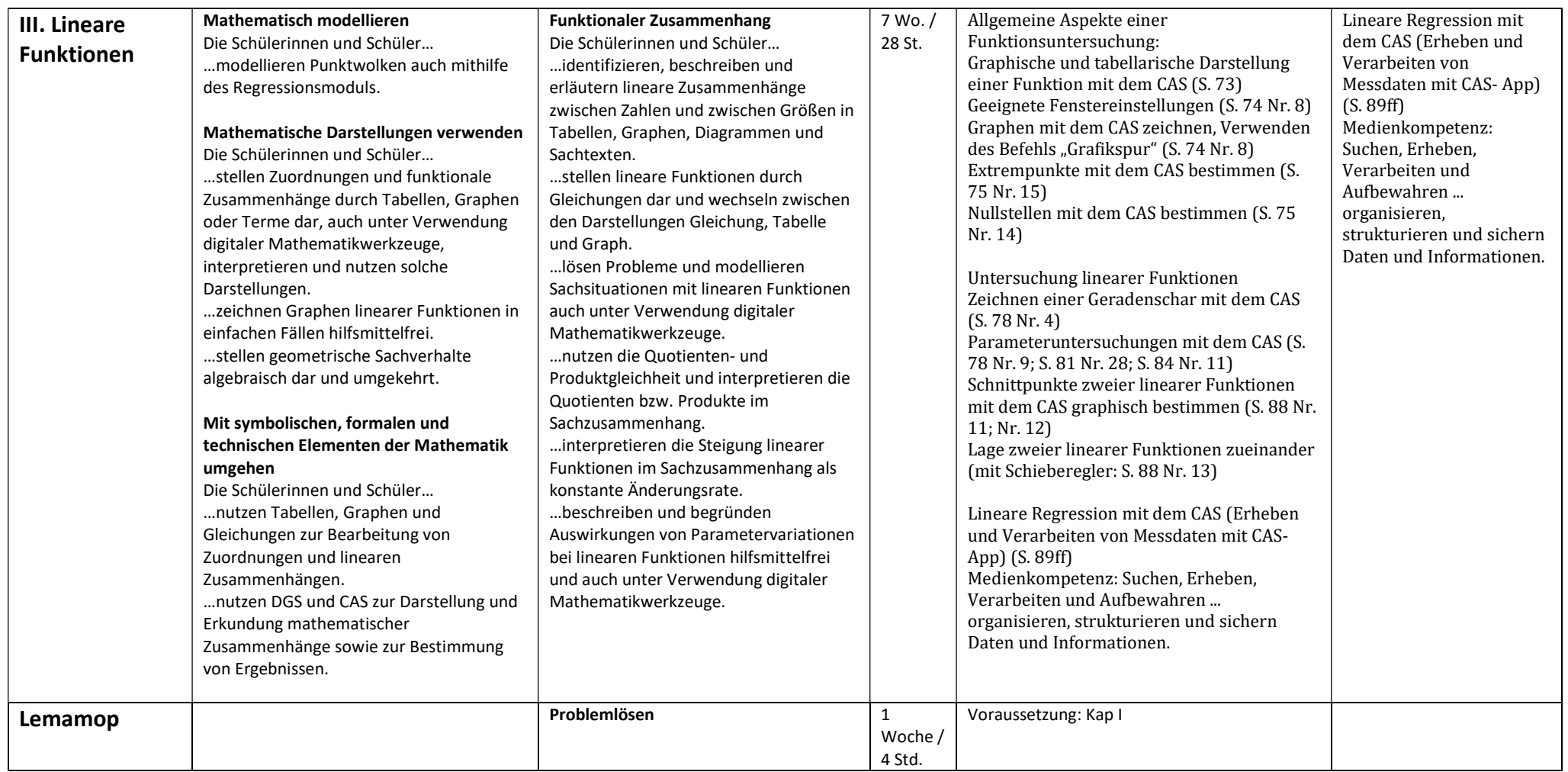

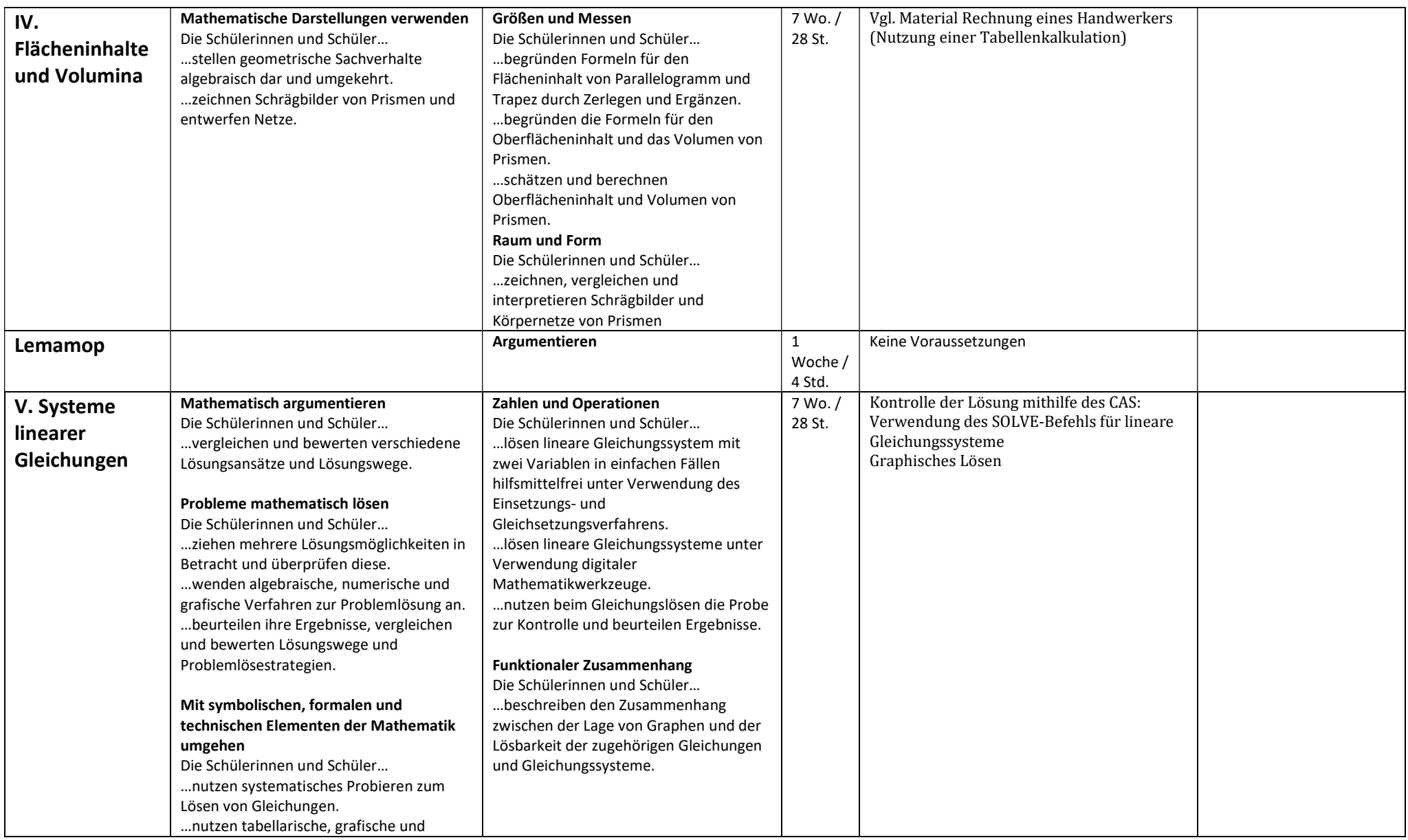

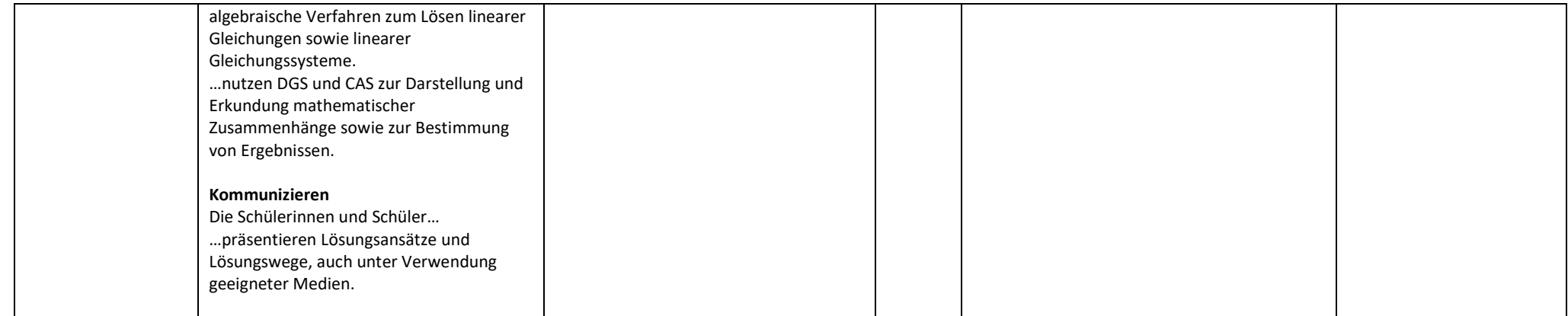

# \* Technologieeinsatz: Verbindliche Befehle und Einsatzbereiche

- ☑ Terme eingeben und die Ausgabe nachvollziehen können, Umgang mit Variablen (Menü CALCULATOR)
- ☑ Terme umformen; Befehle expand und factor anwenden (Distributivgesetz) (Menü CALCULATOR)
- ☑ Flächeninhaltsformeln (Menü Lists&Spreadsheets)
- ☑ Gleichungen und Gleichungssysteme lösen mit dem solve-Befehl (Menü CALCULATOR)
- ☑ Anzahl der Lösungen bei Gleichungssystemen (Menü CALCULATOR)
- ☑ Gleichungssysteme graphisch lösen (Menü GRAPHS)
- ☑ Funktionen graphisch darstellen, Fenstereinstellungen (Menü GRAPHS)
- ☑ Funktionen definieren und löschen (Menü CALCULATOR)
- ☑ Nullstellen grafisch ermitteln (Menü GRAPHS)
- ☑ Nullstellen rechnerisch ermitteln (Menü CALCULATOR: solve-Befehl)
- ☑ Lineare Regression (Menü Lists&Spreadsheets und Menü Data&Statistics)